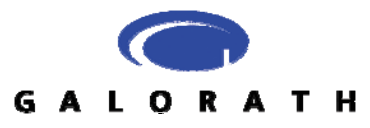

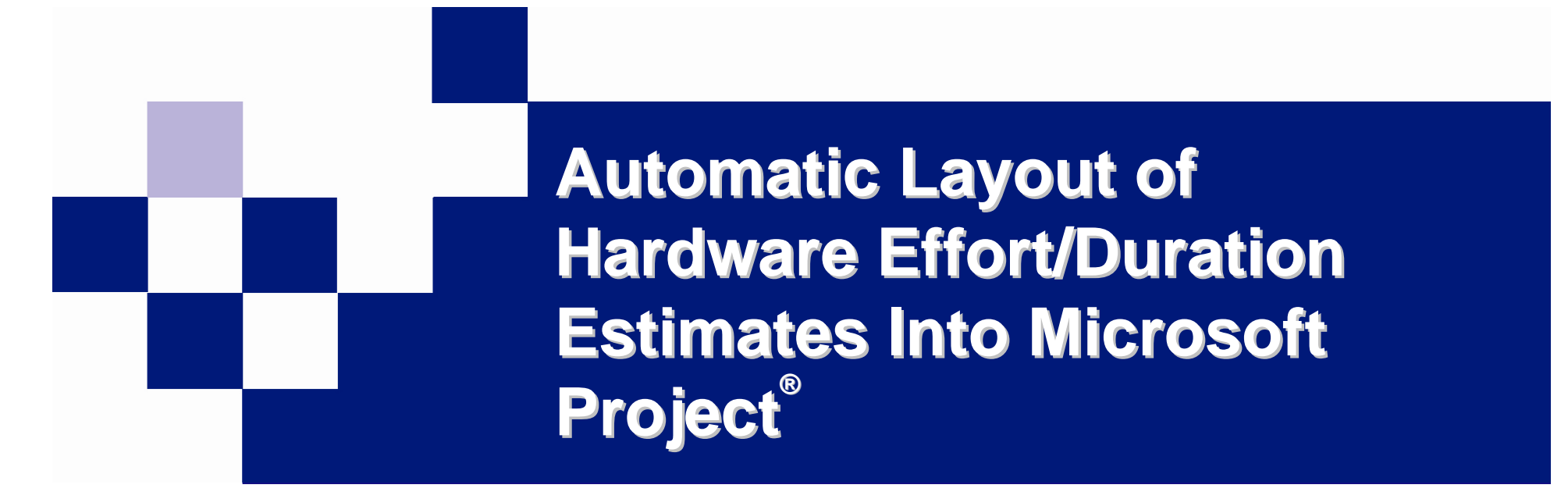

**Lee FischmanGalorath Incorporated**

### **Presented at ISPA/SCEAJune 2007**

© Galorath Incorporated 2007

SEER® is a registered trademark of Galorath Incorporated

SEER-SEM™, SEER-H™, SEER-DFM™, SEER-AccuScope™, SEER-PPMC™, SEER-ProjectMiner™, SEER-DB™, SEER-RDB™, SEER-CriticalMass™, SEER-ScatterPlot ™, SEER-SEM Client™ for Microsoft Project ™, SEER-IC™, SEER-Spyglass™, & SEER-RateMaker™ are trademarks of Galorath Incorporated Microsoft Project is a trademark of the Microsoft Corporation.

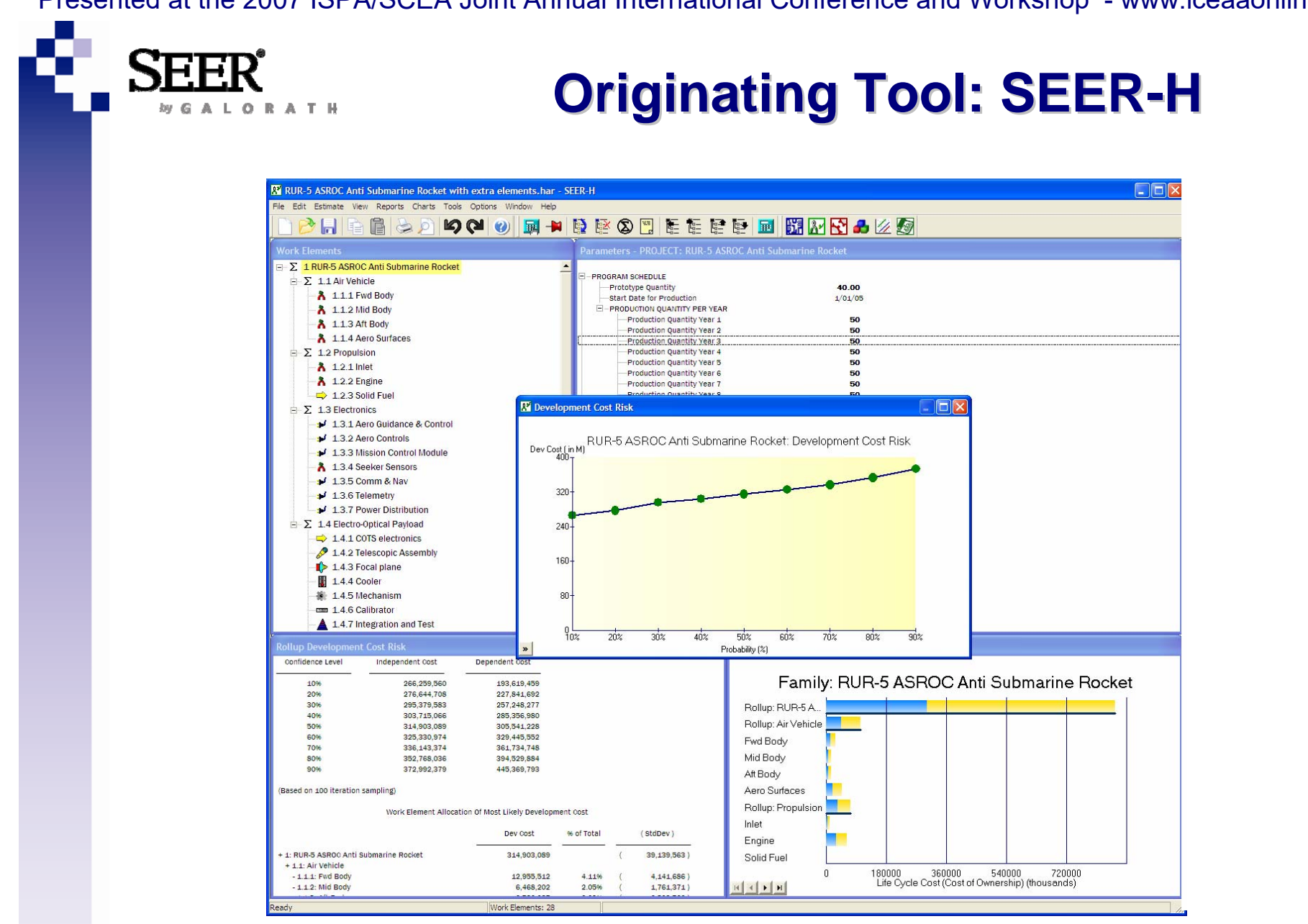

#### **Galorath's hardware lifecycle cost estimation tool**

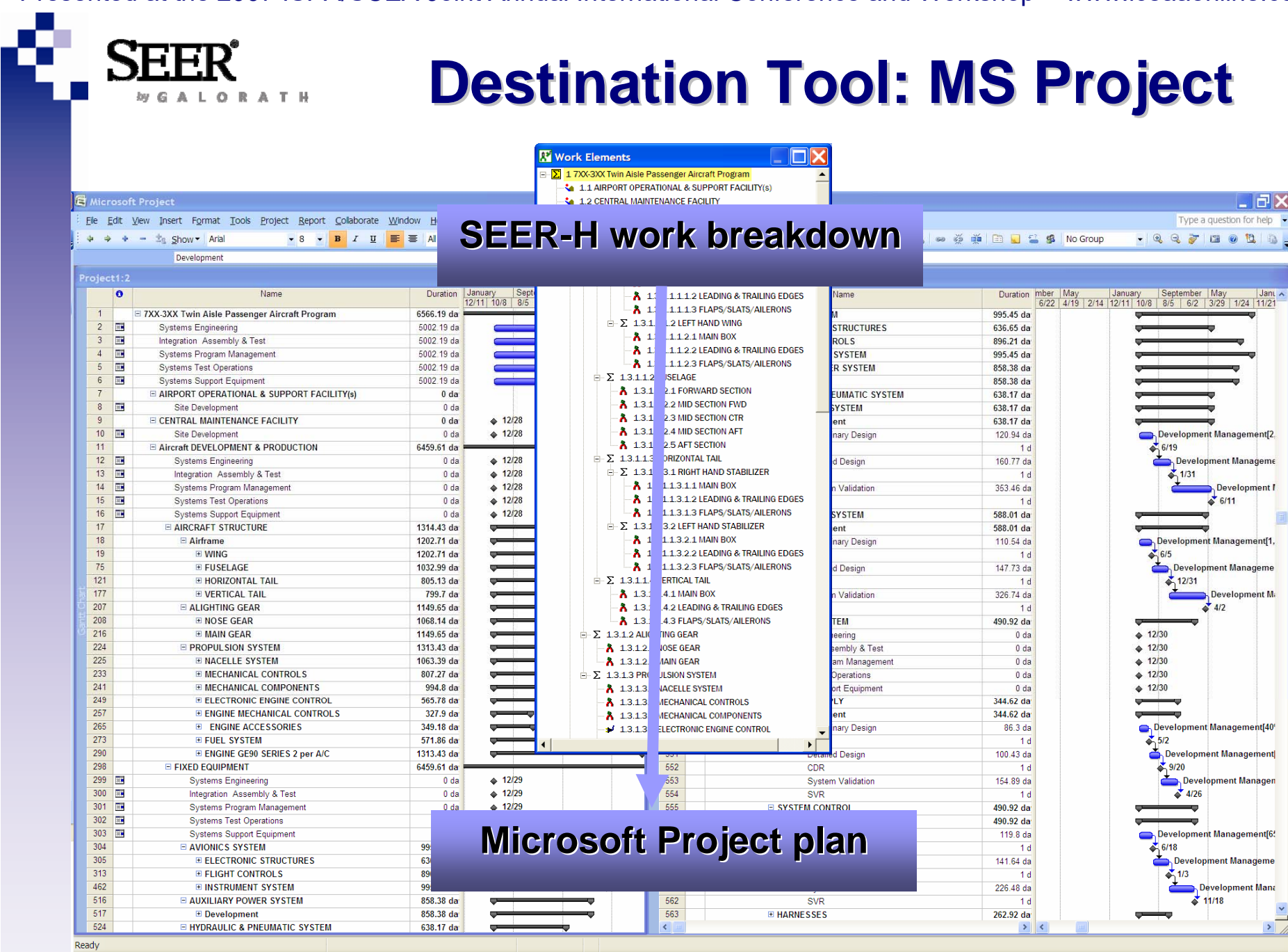

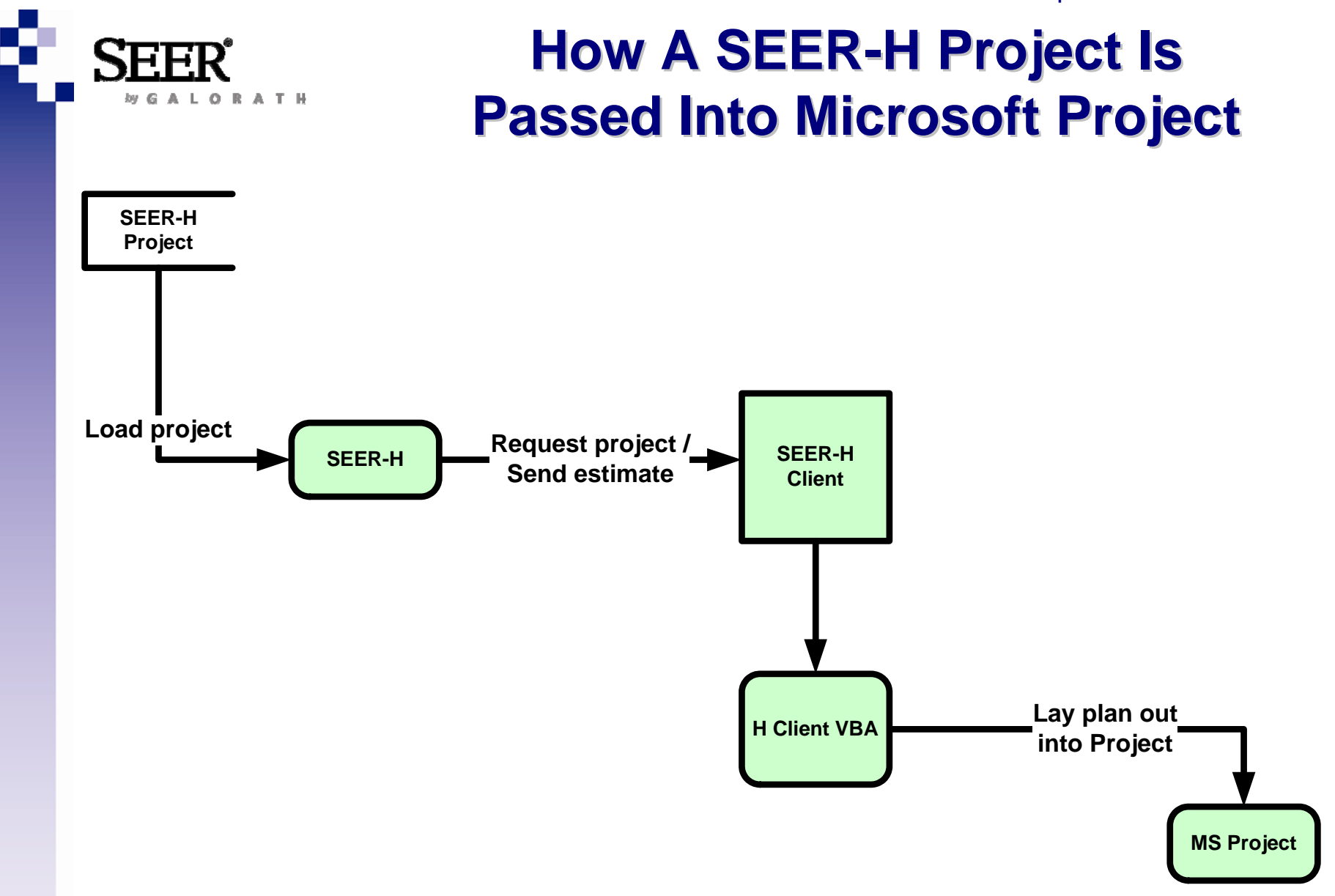

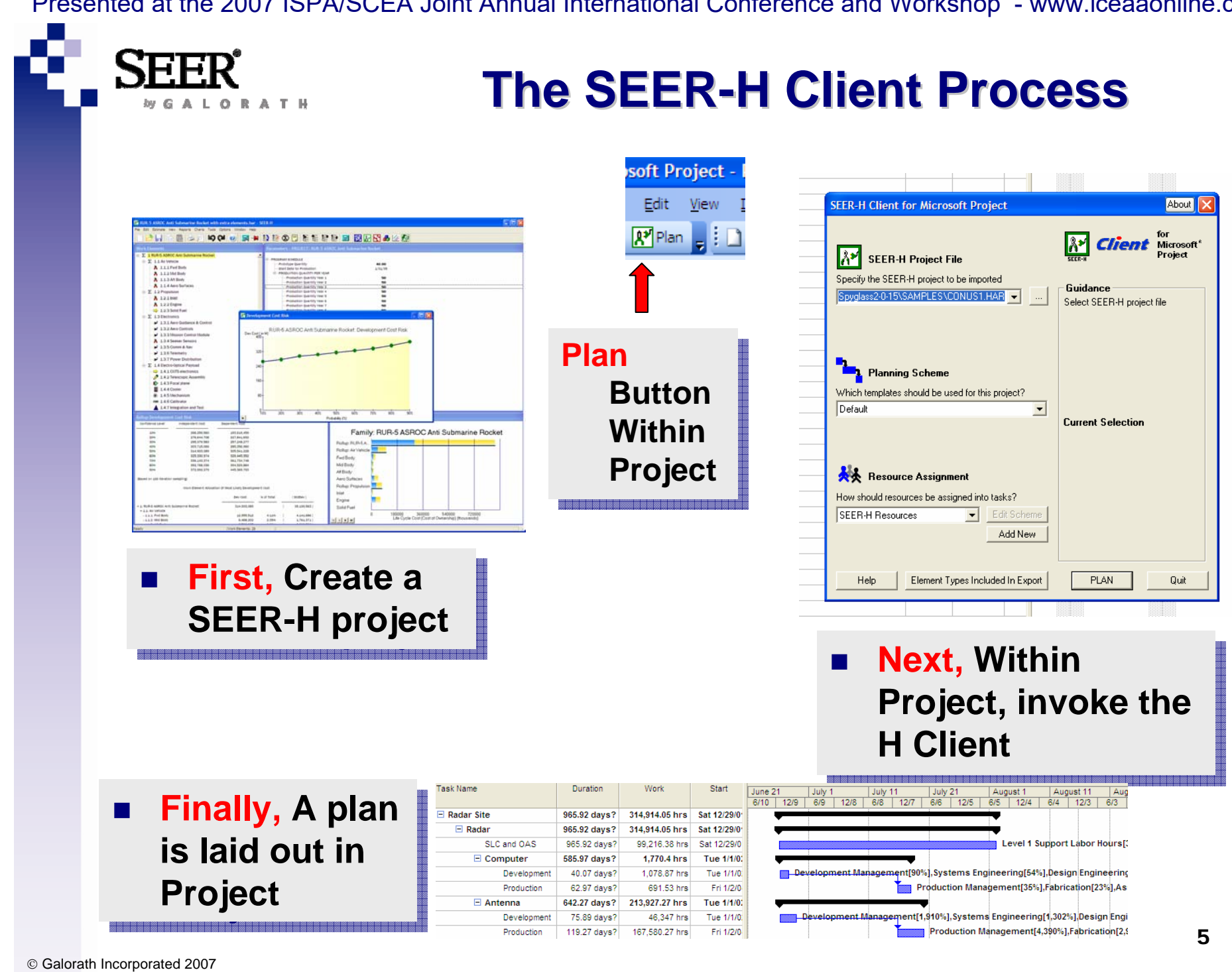

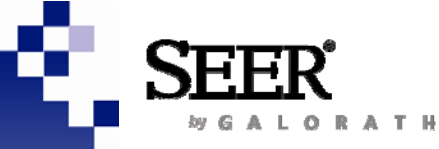

 $\mathcal{L}_{\text{max}}$ 

## **SEER-H Client Step-by-Step...**

### *Within the SEER-H Client…*

#### **Step 1: Select a SEER-H Project**

□ SEER-H project files may be directly imported with no additional steps required.

#### **Step 2: Select a planning scheme**

 $\Box$  A scheme represents a collection of processes, each specific to the type of SEER-H element being exported.

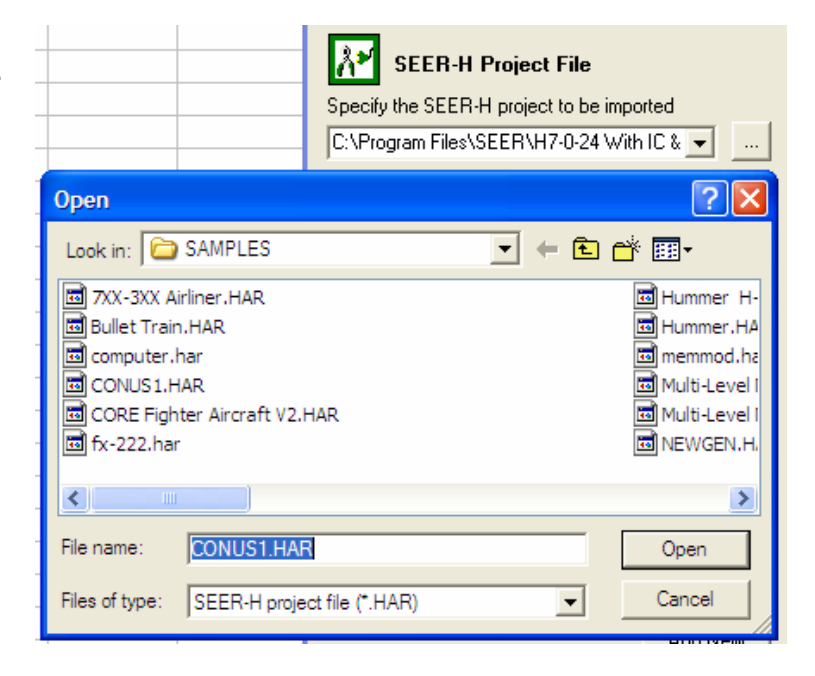

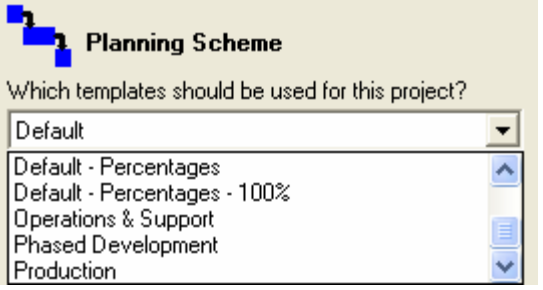

P.

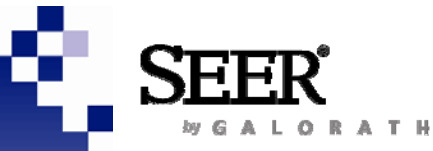

P.

## **SEER-H Client Step-by-Step...**

### **Step 3: Choose a resource assignment**

□ This determines the labor categories into which SEER-H effort estimates will be placed.

### **…Or create a custom resource assignment**

 $\Box$  Finely detailed custom labor assignments may be created within the H Client and saved for future use.

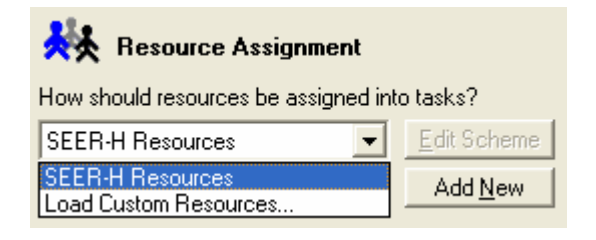

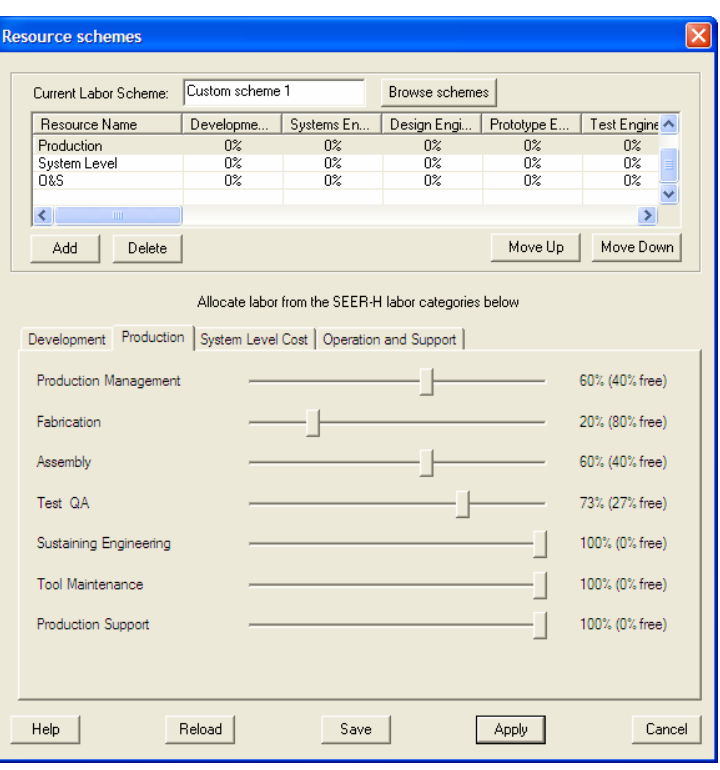

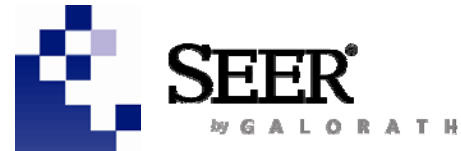

## **Customized Allocation of Customized Allocation of SEER-H Labor Types**

#### **Development**

Development Management 100% Prototype Engineering Tool Engineering

#### **Production**

Production Management Fabrication 100% Assembly 100% Tool Maintenance

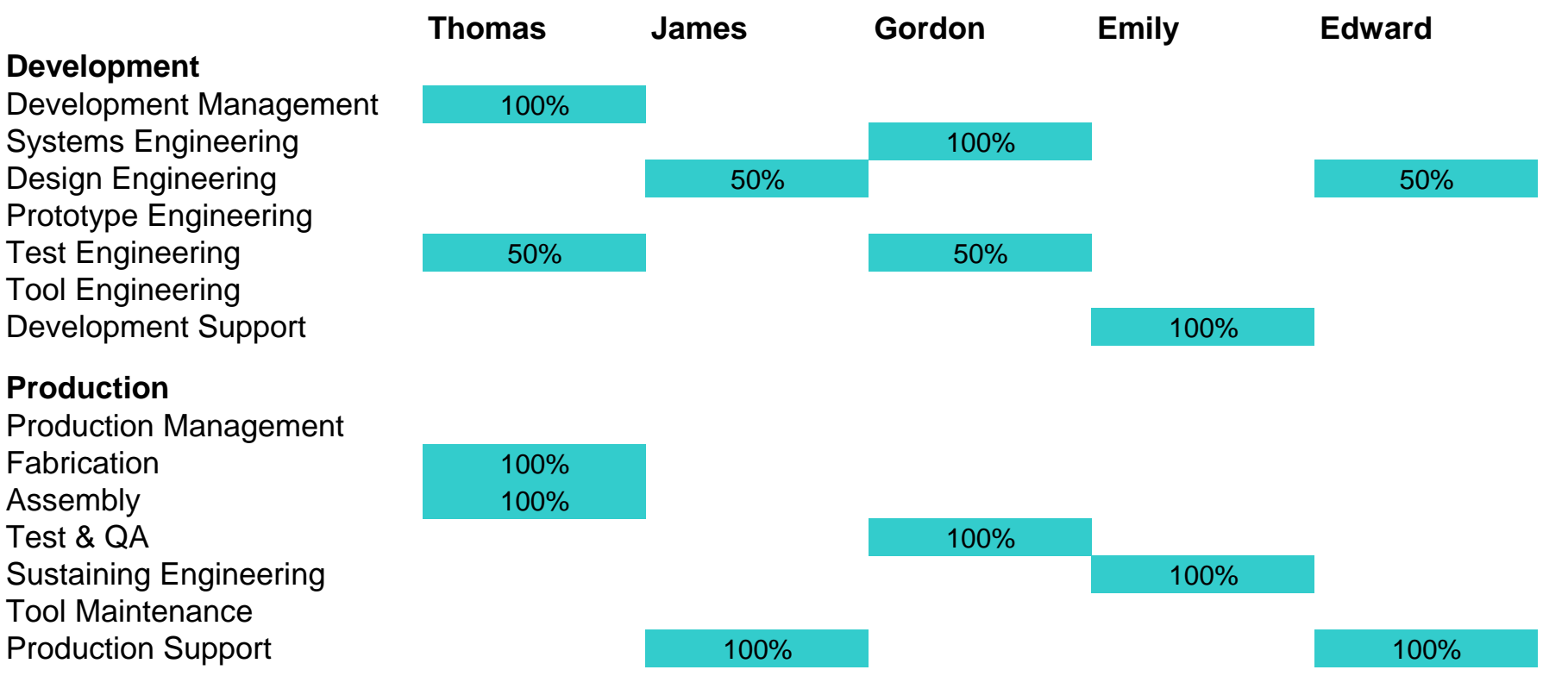

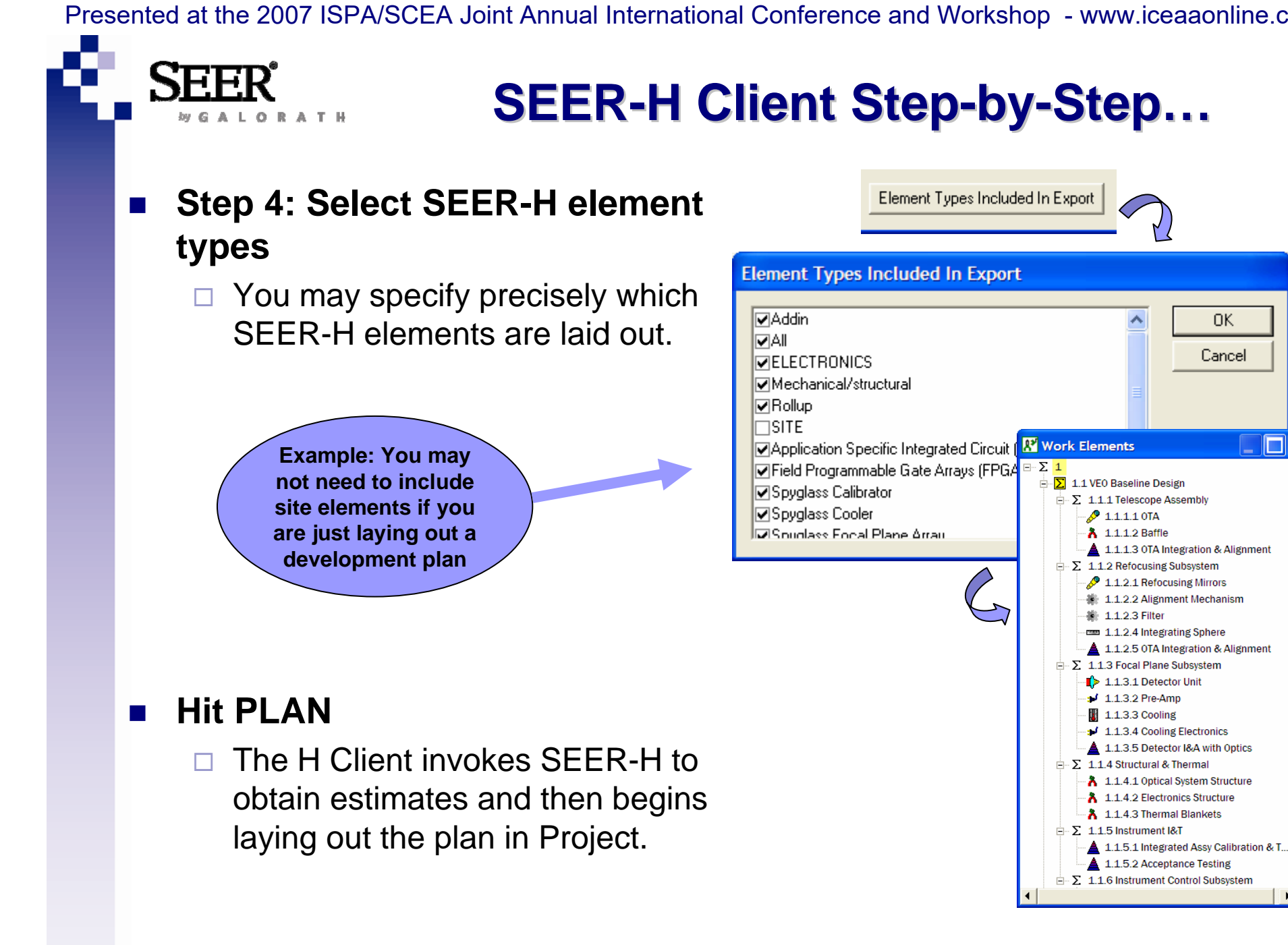

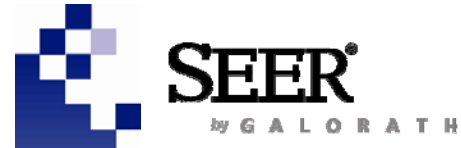

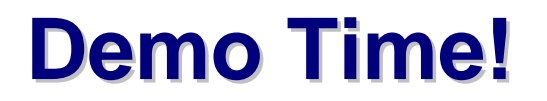

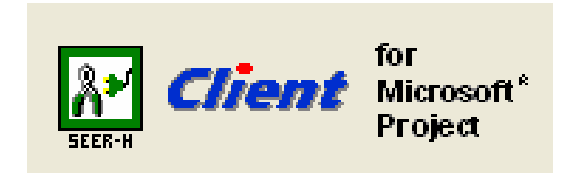

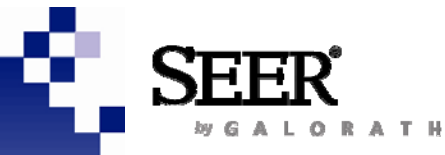

## **Detailed Look At A Plan Detailed Look At A Plan**

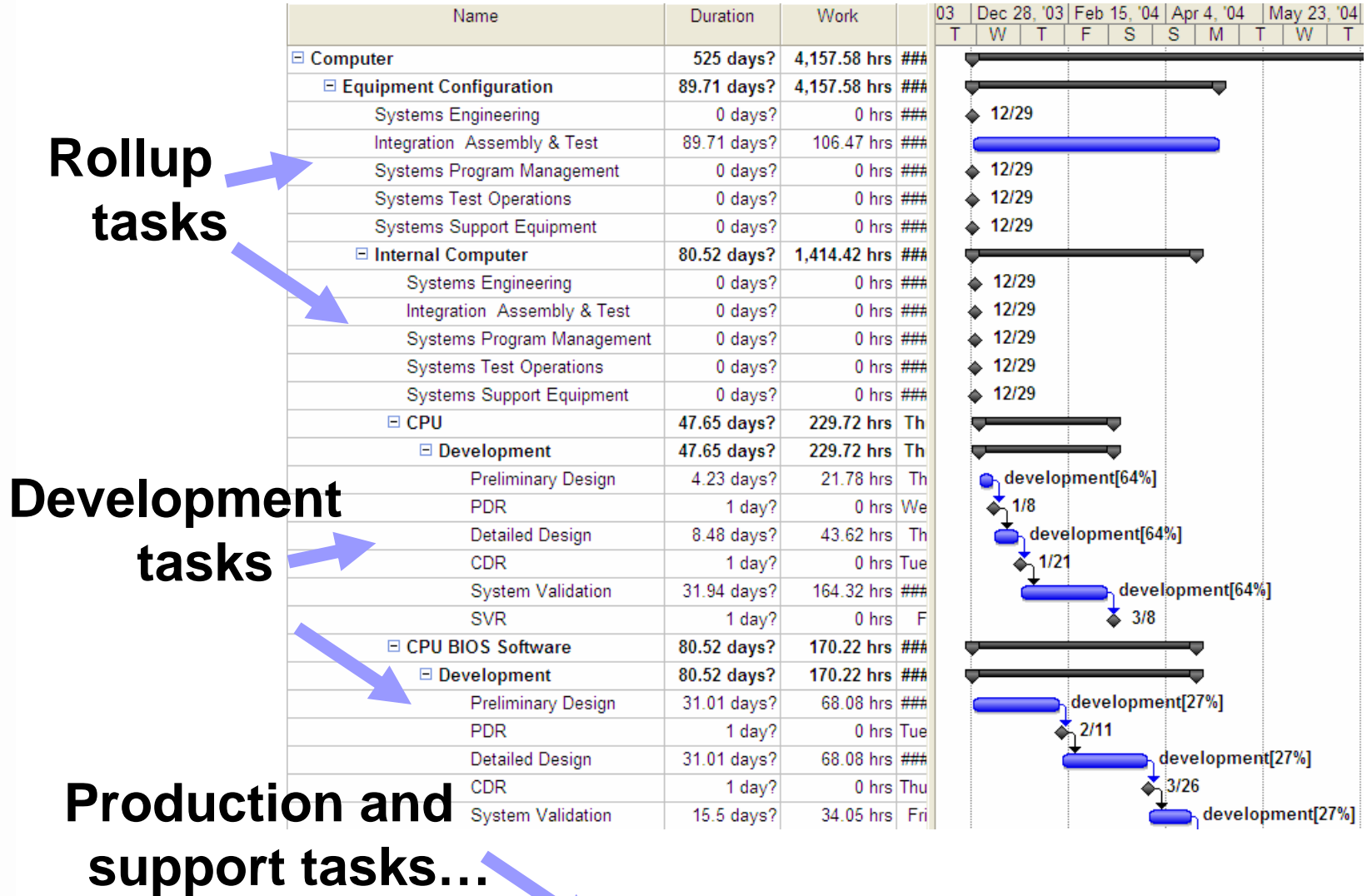

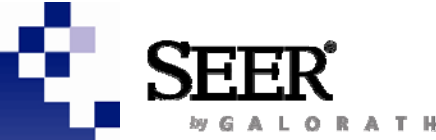

## **Challenge: Exporting Detailed Challenge: Exporting Detailed Hardware Costing Data Hardware Costing Data**

- $\mathcal{L}_{\mathcal{A}}$ **Development: 7 labor types, 11 activities**
- $\mathcal{L}_{\rm{max}}$ **Production: 7 labor types, 7 activities**
- П **Operations & Support (non-Site work elements): 4 "Support" labor types, no predefined activities**
- $\mathcal{L}_{\rm{max}}$  **Operations & Support (Site work elements): 1 "Operator" labor type, no predefined activities**
- **System level cost (Rollups only): 8 labor types, 5 associated with Development and 3 with Production.**

**And from many types of work breakdown elements:**

- П **Hardware: Electronics, Mechanical/Structural or the SpyGlass plug-in**
- $\sim$ **Site**
- F **Add-In: From SEER-SEM or SEER-DFM**
- П **Rollups: actually contain information; while in the SEM Client, rollups did not contain any.**

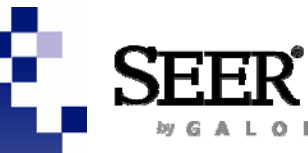

# **…And Detailed Labor Categories And Detailed Labor Categories**

**For development Development Management Systems Engineering Design Engineering Prototype Engineering Test Engineering Tool Engineering Development Support**

**For production Production Management FabricationAssembly Test & QA Sustaining Engineering Tool MaintenanceProduction Support** 

**System level cost SEI Development Cost SEI Production CostIAT Development Cost IAT Production CostSPM Development Cost SPM Production CostSTO Development Cost SSE Development Cost**

**Operations and support Operator Labor Hours Level 1 Support Labor Hours Level 2 Support Labor Hours Level 3 Support Labor Hours Sustaining Support Labor Hours**

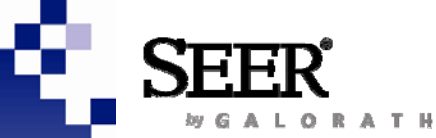

## **SEER-H's Allocations of Activities and Labor Categories and Labor Categories**

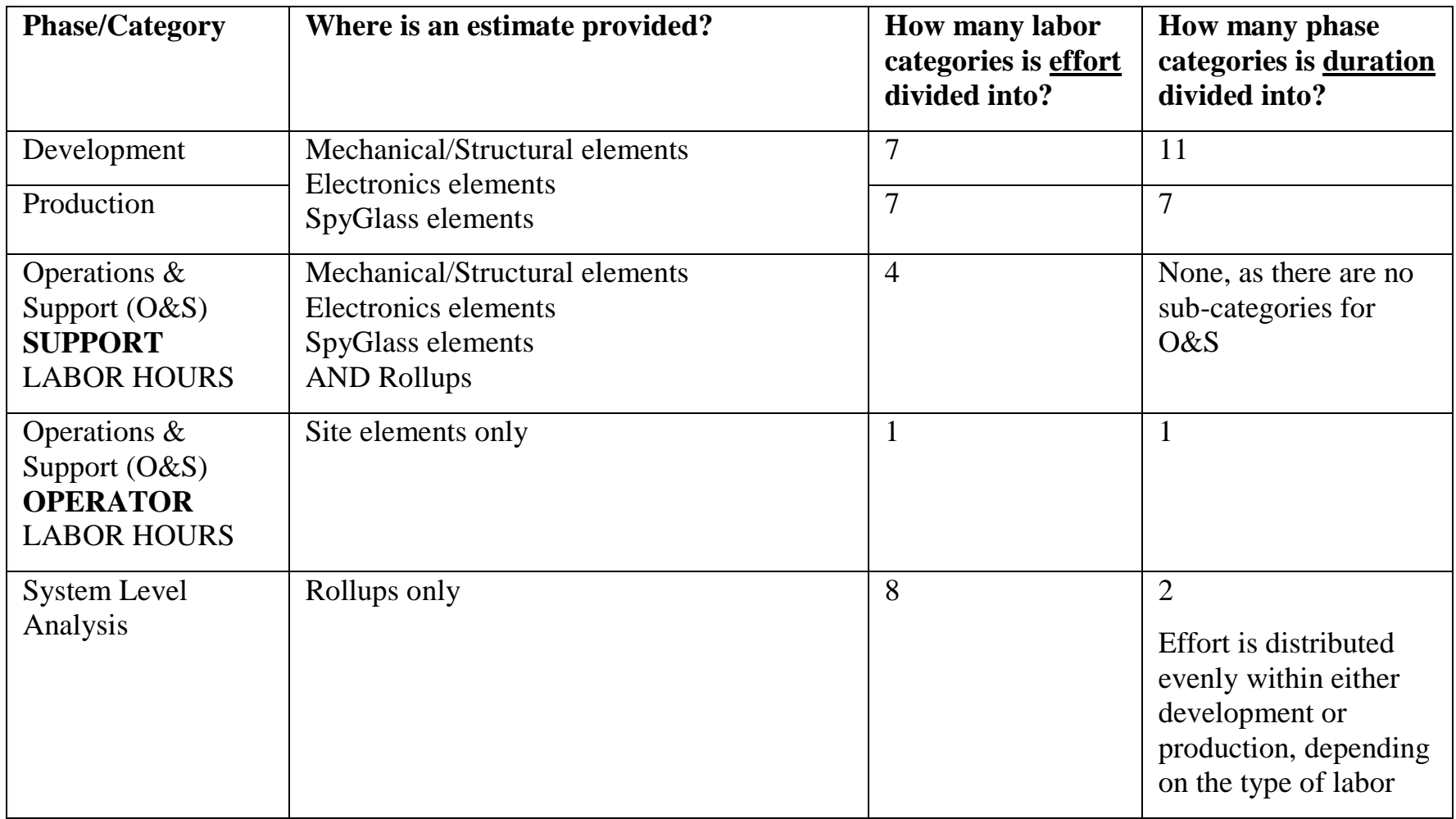

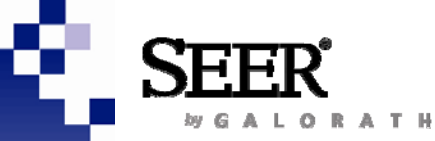

## **Key To Allocation Schemes: Key To Allocation Schemes: Embed Information in Templates Embed Information in Templates**

**Custom templates can be defined to capture**

- × **A very wide variety of processes**
- $\sim$ **Specific phases and activities of interest**
- $\mathcal{L}^{\text{max}}$ **Dependencies among tasks**

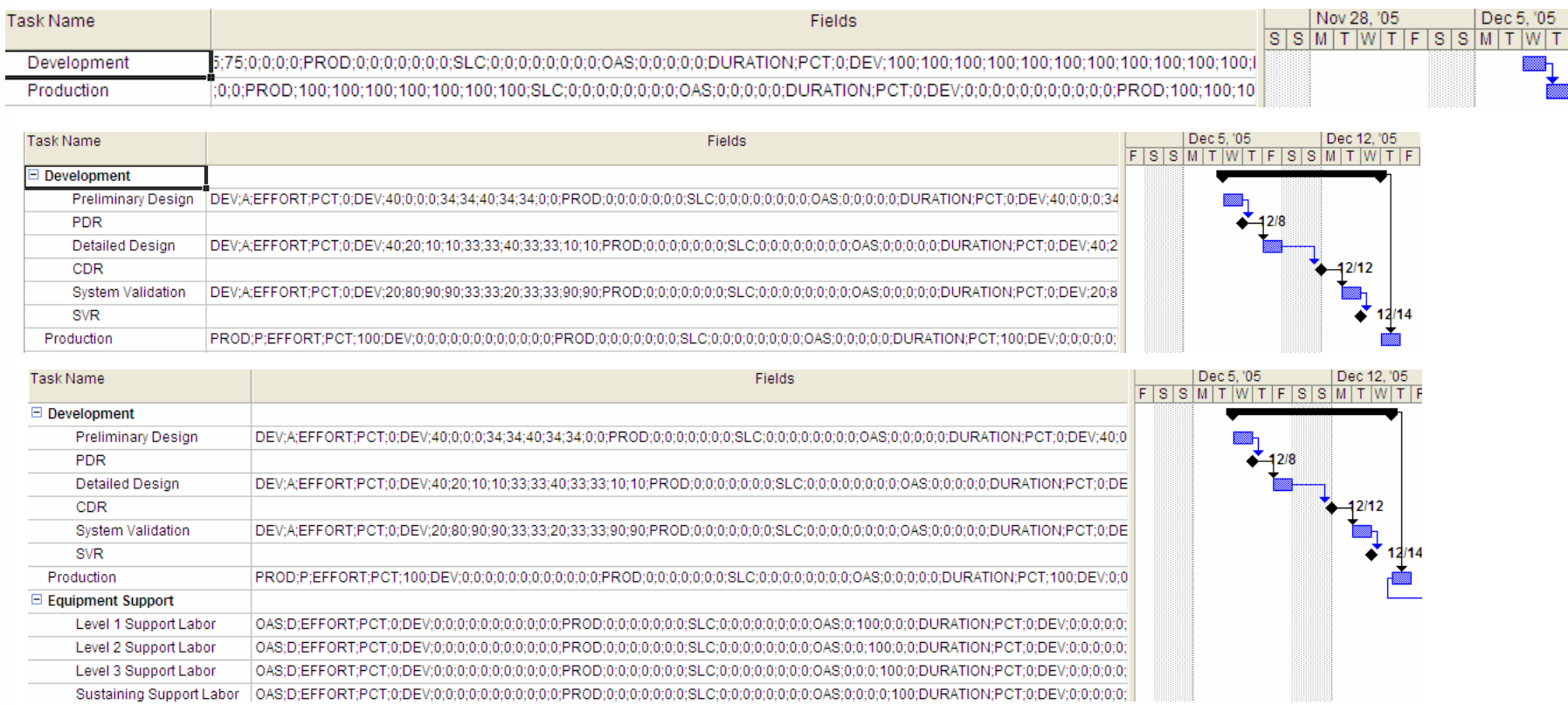

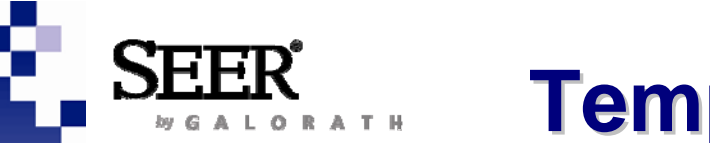

# **Templates allow you to control Templates allow you to control**

#### $\mathcal{L}_{\mathcal{A}}$ **What is included in your plan**

- □ Development only
- □ Acquisition (development & production)
- $\Box~$  Life cycle cost
- □ System level costs

#### P. **The level of detail**

- □ High level phases
- □ Detailed tasks
- $\Box$ **Milestones**

#### $\mathcal{L}^{\text{max}}$ **You may include additional items, not estimated by SEER-H**

- П. Travel expense
- □ Special training
- □ Pizza parties

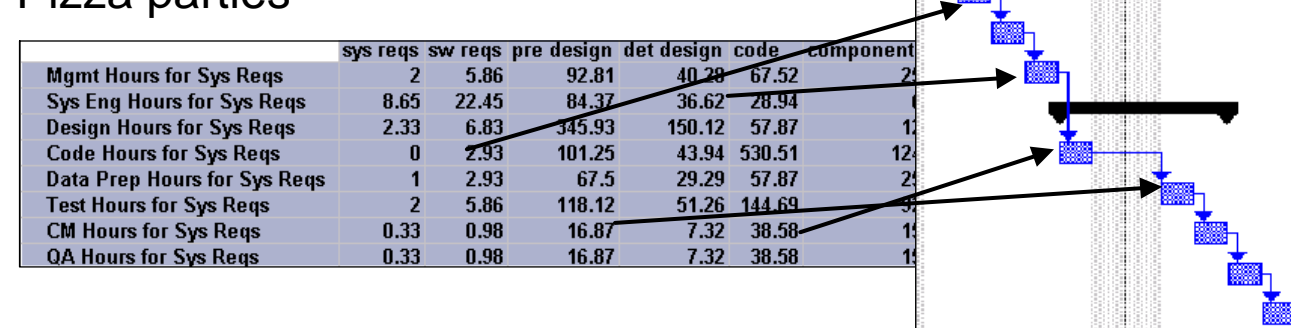

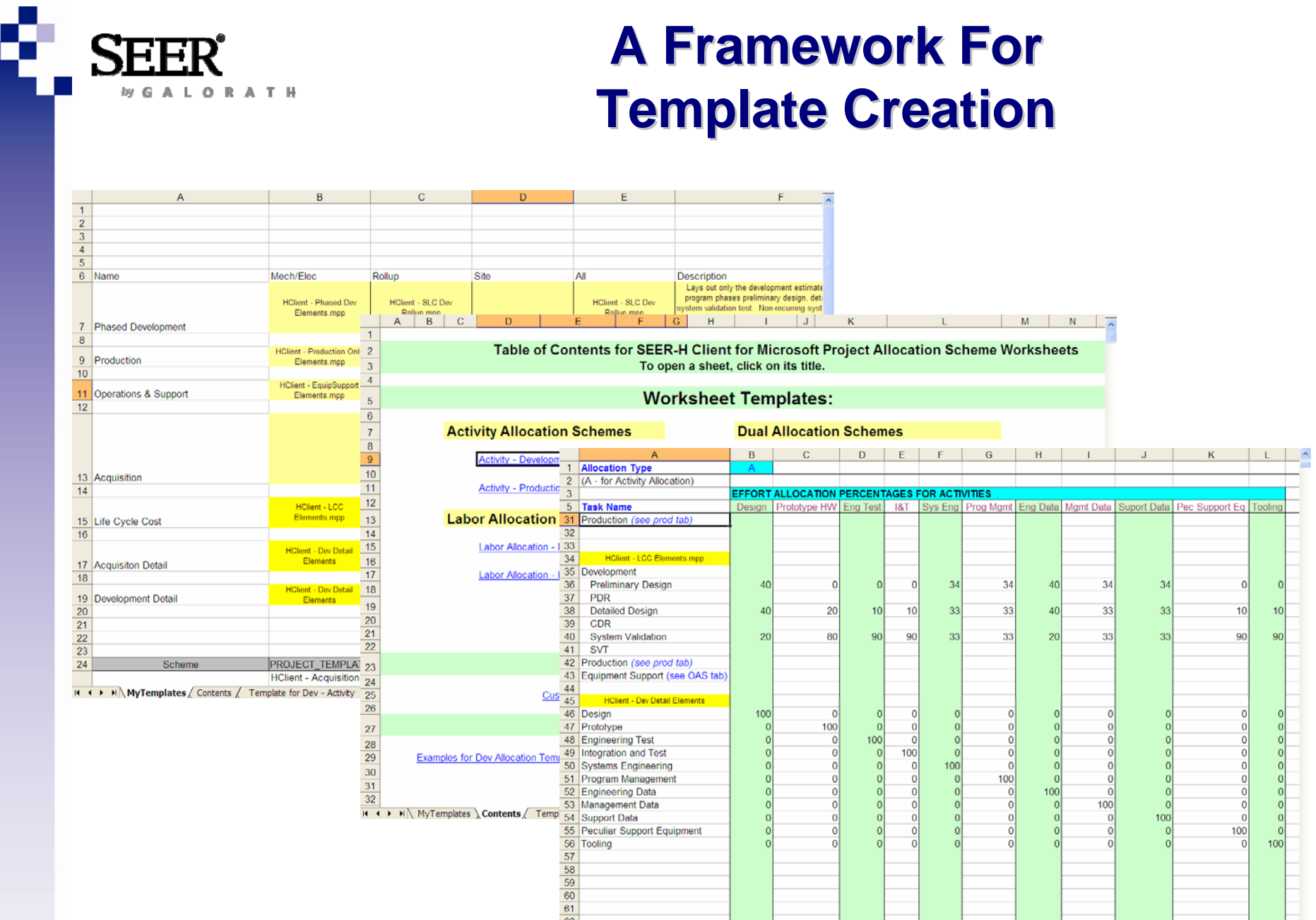

 $\frac{1}{\sqrt{2}}$ 

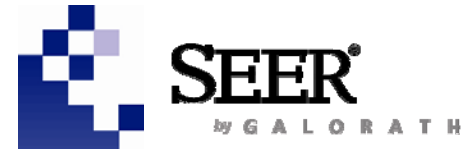

#### **Corporate Headquarters** *Americas*

**Phone: +1 (310) 414 3222 E-mail: info@galorath.com**

### **International Headquarters**

*Europe, Asia, Australia & Africa* **Galorath International Ltd. United Kingdom**

**Phone: +44 (0) 1252 724 518 Mobile: +44 (0) 7764 685 332 E-mail: international@galorath.com**